## SCHOOLTOOL FEATURE UPDATE 19.1

## **USING THE NON-BINARY GENDER OPTION**

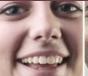

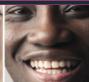

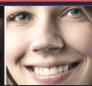

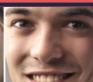

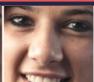

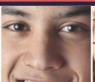

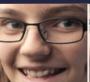

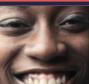

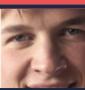

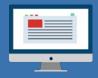

On December 10, 2021, SchoolTool feature update 19.1 will be installed. Part of this update includes the addition of the non-binary gender feature option. This option will allow the user to select, M, F, or X for the gender of a student, parent, or faculty member. For non-binary gender selection, pronouns will reflect they/them/their/child. While this feature has been added to SchoolTool, not all reports, dashboards, and exports within Schooltool have been updated to reflect the non-binary gender feature option. Please find below a list of areas in SchoolTool that have not yet been updated to reflect this new option. If a student has a gender of X selected, the areas listed below will default the gender to F. Pronouns will default female as well. An additional feature update is scheduled to be released in the spring to update the remaining areas of SchoolTool with the non-binary gender option to reflect an X versus defaulting to an F. Please keep this in mind if you decide to use this functionality prior to the Spring release.

## **AREAS OF SCHOOLTOOL NOT UPDATED WITH FEATURE RELEASE 19.1**

THESE AREAS WILL DEFAULT AN X TO AN F (AND ASSOCIATED PRONOUNS)

| CONTACTS                                                                                                    | STUDENT SELECTIONS                                                                 |
|----------------------------------------------------------------------------------------------------|------------------------------------------------------------------------------------|
| Custom Export: Faculty export type     Person Contact Relationship field      Census > Receive Student Data                                                                                     | List of courses will include female only courses for non-binary students           |
| <ul> <li>Contacts grid view (Census &gt;         Contact Record &gt; Contacts tab)</li> <li>District Transfer (dropdown of contact relationships)</li> </ul>                                    | Student schedules                                                                  |
| <ul> <li>Relationship screen when adding/<br/>editing a contact (Census &gt;<br/>Contact Record &gt; Contacts tab)</li> <li>External Registration (dropdown of contact relationship)</li> </ul> | List of available courses will include female only courses for non-binary students |
| SCHEDULING REPORTS                                                                                                    |                                                                                    |

- Course Reports
- Section Load report
- Student Scheduling Reports
- Daily Roster

- Course Selection Totals per Department
- Section Load View
- Student Selection with Course Information

- Course Selection Reports per Department with Student Names
- Course Selections per Student
- Not Schedule Selection

ADDITIONAL AREAS OF SCHOOLTOOL NOT UPDATED INCLUDE RIC ONE API, SCHOOLTOOL API, ALL DASHBOARDS, CUSTOM REPORTS FROM MINDEX (INCLUDING BUT NOT LIMITED TO TRANSCRIPTS, REPORT CARDS, ETC), AND ALL CUSTOM REPORTS CREATED BY THE MORIC.

FOR
ADDITIONAL
SUPPORT
PLEASE CONTACT

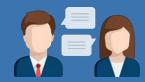

**315-361-2700**OPTION 1

**DAN CHMIELEWSKI 315-361-2765**dchmielewski@moric.org